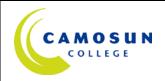

## School of Arts & Science Communications VIST 131 Technique 2 Winter 2015

## **COURSE OUTLINE**

This course is a comprehensive overview of the practice of penciling, inking, and colouring as the foundation of visual storytelling technique. Students will practice sketching in pencil, from the initial thumbnails, through rough layouts, and to finished drawings ready for rendering in ink, and finally in colour.

#### 1. Instructor Information

| (a) | Instructor:   | Ken Steacy                      |                    |                |
|-----|---------------|---------------------------------|--------------------|----------------|
| (b) | Office Hours: | Wednesday & Friday 8:30 – 12:30 |                    |                |
| (c) | Location:     | Young 315E                      |                    |                |
| (d) | Phone:        | (250) 888-2939                  | Alternative Phone: | (250) 888-4324 |
| (e) | Email:        | steacy@shaw.ca                  |                    |                |
| (f) | Website:      | kensteacy.blogspot.com          | m                  |                |

#### 2. Intended Learning Outcomes

Upon completion of this course the student will be able to:

- 1. Produce finished artwork in a variety of media, both black-and-white and full-colour
- 2. Render illustrations, word balloons, and captions in repro-ready form
- 3. Scan, render and format artwork for both analog (print) and digital (web applications)
- 4. Complete and publish in print and/or web, a 24-page comic or graphic novel

## 3. Required Materials

- (a) Text:
- (b) Other:

#### 5. Course Content and Schedule

#### VIST 131 Technique 2

NB: This course and VIST 123 (PERSPECTIVE DRAWING) are closely interconnected, and assignments in VIST 131 will be reviewed in VIST 123, which are to be completed as both CLASSWORK and HOMEWORK

All classes commence with Show & Tell: students share comics and graphic novels they currently read or have recently discovered with the class, along with a brief analysis of the specific appeal of form and/or content, in particular how it relates to the subject at hand

A critical component of classes is the tripartite critique; a critical analysis of assignments by the student, their peers, and the teacher

## Week 1 - January 7

LECTURE / DEMONSTRATION: Introduction to VIST 131 Course with overview of learning outcomes and assignments. Introduction to Adobe Creative Suite CS6, and to basic Photoshop tools and techniques under Window menu: Workspace, Actions, Brushes, Channels, Character/Paragraph, History, Info, Navigator, Paths, Color/Swatches, and Tools

CLASSWORK: Explore Window menu options and tools

## Week 2 - January 14

LECTURE / DEMONSTRATION: Introduction to Photoshop tools and techniques under Edit (Undo, Fade, Cut/Copy/Paste, Fill/stroke, Transform, Keyboard Shortcuts), Layers (Creation, Duplication, Blending Modes, Adjustment, Masks, Matting), and Selection (Layers, Color Range, Feather, Modify, Transform Load/Save Alpha Channels) menus. Format pages for reproduction

CLASSWORK: Practice formatting pages and apply tools and techniques

Flatting of first VSIT 123 8-pager

#### Week 3 - January 21

LECTURE / DEMONSTRATION: Advanced use of primary tools (Selection, Move, Lasso, Magic Wand, Crop, Paintbrush, Eraser, Gradient, Paint Bucket) including creation of custom brushes and masks

CLASSWORK: Practice colouring pages from Fall Term assignments

#### Week 4 – January 28

LECTURE / DEMONSTRATION: Advanced use of secondary tools (Clone stamp, Art History Brush, Blur, Sharpen, Smudge, Dodge, Burn, Sponge)

CLASSWORK: Colouring of first 8-pager

#### Week 5 - February 4

LECTURE / DEMONSTRATION: Introduction to Photoshop tools and techniques under Image (Color Modes, Adjustments, Levels, Curves, Color Balance, Brightness & Contrast, Hue & Saturation) and Filter (Artistic, Blur, Brush Strokes, Distort Noise, Pixelate, Render, Sharpen, Sketch, Stylize, Texture) menus

CLASSWORK: Finish colouring of first 8-pager

Assignment #1—8-page comic, is DUE at the beginning of the next class! See attached Grading Rubrics. This assignment is worth 30% of your final grade.

## Week 6 – February 11

LECTURE / DEMONSTRATION: Formatting for print and online delivery, RGB and CMYK colour spaces

CLASSWORK: Flatting of second 8-pager

#### Week 7 – February 18

LECTURE / DEMONSTRATION: Use of Type and Path tools

CLASSWORK: Colouring second 8-pager

#### Week 8 – February 25

LECTURE / DEMONSTRATION: Introduction to InDesign, File menu (Document, Setup, Export), Edit

menu, and Toolbar

CLASSWORK: Finish colouring second 8-pager

#### Week 9 - March 4

LECTURE / DEMONSTRATION: Assembling 24 page comic-book in InDesign, introduction to Layout, Type, Object, and View Menus

CLASSWORK: Create InDesign file for 24 page comic-book

Flatting third 8-pager

Assignment #2—8-page comic, is DUE at the beginning of the next class! See attached Grading Rubrics. This assignment is worth 30% of your final grade.

#### Week 10 - March 11

LECTURE / DEMONSTRATION: Continue assemblage of 24 page comic-book

CLASSWORK: Colouring of third 8-pager, setup of cover artwork file

#### Week 11 - March 18

LECTURE / DEMONSTRATION: Cover artwork for wraparound saddle-stitched and perfect bound

applications created in InDesign

CLASSWORK: Finish colouring third 8-pager

#### Week 12 - March 25

LECTURE / DEMONSTRATION: Critique of 24 page comic-book/cover InDesign files

CLASSWORK: Finalize 24 page comic-book content

#### Week 13 - April 1

LECTURE / DEMONSTRATION: Final critique of term projects

CLASSWORK: Final 24 page comic-book deadline

Final Assignment: 8-page comic, is DUE at the beginning of the next class! See attached Grading Rubrics. This assignment is worth 30% of your final grade.

#### Week 14 - April 8

LECTURE: Final critique of 24 page comic-book

CLASSWORK: Online portfolio setup

#### 5. Basis of Student Assessment (Weighting)

Grading Rubrics are attached

**Eight Page Comic** 30% DUE: February 15th **Eight Page Comic** 30% DUE: March 15th **Final Assignment** 30% DUE: April 12th

**Class participation** 10%

# 6. Grading System

## Standard Grading System (GPA)

| Percentage | Grade | Description                                                                                                    | Grade Point<br>Equivalency |
|------------|-------|----------------------------------------------------------------------------------------------------|----------------------------|
| 90-100     | A+    | Works well above and beyond course requirements!                                                                        | 9                          |
| 85-89      | А     | All assignments completed to high degree of finish, responsive to critiques, thoroughly engaged in classroom activities | 8                          |
| 80-84      | A-    | As above, though to slightly lesser degree                                                                              | 7                          |
| 77-79      | B+    | All assignments completed, good participation                                                                           | 6                          |
| 73-76      | В     | All assignments completed, acceptable participation                                                                     | 5                          |
| 70-72      | B-    | As above, though to slightly lesser degree                                                                              | 4                          |
| 65-69      | C+    | Some assignments late or incomplete, lack of full participation                                                         | 3                          |
| 60-64      | С     | Some assignments late or incomplete, missed classes,                                                                    | 2                          |

|       |   | noticeable lack of participation                                                                                      |   |
|-------|---|----------------------------------------------------------------------------------------------------|---|
| 50-59 | D | Minimum level of achievement for which credit is granted; a course with a "D" grade cannot be used as a prerequisite. | 1 |
| 0-49  | F | Minimum level has not been achieved.                                                                                  | 0 |

# 7. Recommended Materials or Services to Assist Students to Succeed Throughout the Course

## **LEARNING SUPPORT AND SERVICES FOR STUDENTS**

There are a variety of services available for students to assist them throughout their learning. This information is available in the College calendar, at Student Services, or the College web site at <a href="mailto:camosun.ca">camosun.ca</a>.

#### STUDENT CONDUCT POLICY

There is a Student Conduct Policy **which includes plagiarism**. It is the student's responsibility to become familiar with the content of this policy. The policy is available in each School Administration Office, at Student Services, and the College web site in the Policy Section.

ADDITIONAL COMMENTS AS APPROPRIATE OR AS REQUIRED

# **Grading Rubric for All Assignments**

|           | A Range (80 -100%)                                                                                                    | B Range (70 – 79%)                                                                                                    | C Range (60 – 69%)                                                                                                    | D Range (50 – 59%)                                                                                                    |
|-----------|----------------------------------------------------------------------------------------------------|----------------------------------------------------------------------------------------------------|----------------------------------------------------------------------------------------------------|----------------------------------------------------------------------------------------------------|
| Mechanics | Demonstrates strong understanding and practice of selecting appropriate paper to achieve final effect, i.e. plate or vellum finish; accurately places and rules live art area, trim lines and bleed crop marks; proper placement of overlay                        | Chooses appropriate paper but some area designators are inaccurately or inconsistently placed and/or ruled                                                                             | Confusion with appropriate paper choice; sloppy placement and rules                                                                                            | No considertion given to paper choice; no evidence of rules                                                                               |
| Pencils   | Thoughtful choice of pencil hardness range relative to paper selection; strong use of medium to articulate character and composition; erasures are thorough and neat; personal style is evident                                                                    | Choice of pencil hardness may be ill-<br>considered but medium still used well<br>to establish form; erasures may be<br>incomplete and/or slightly messy                               | Confusion about appropriate hardness; too light or too heavy-handed application of medium; awkward, inconsistent or vague articulation of form; messy erasures | No consideration given to choice or application of medium; form obscured by inappropriate line weight; no erasures                        |
| Letters   | Demonstrates strong understanding of requirement for accurate ruling of guidleines and use of Ames lettering guide; careful and legible use of appropriate fonts; balloons and caption well placed; shows creative approach to balloons, barders and sound effects | Clear ruling and letterforms though<br>text may not totally conform to ruled<br>lines; some awkward or misplaced<br>balloons or captions                                               | Poorly ruled and/or lettered text;<br>badly placed balloons or<br>captions                                                                                     | Unruled captions and/or word balloons; inappropriate or illegible fonts; no consideration of placement                                    |
| Inks      | Skillful handling and appropriate choice of inking tools for the chosen surface; shows confident varying or constant line weight as required with pen, marker, brush, etc.; personal style continues to manifest itself                                            | Choice of inking tool may be ill-<br>considered for subject but technique<br>is used well to articulate form for<br>accurate reproduction; some evidence<br>of emergent personal style | Shows form and subject clearly but some uncertainty about selection of tool is evident; heavy-handed application of ink; personal style not yet evident        | Awkward, inconsistent or vague articulation of form; no apparent consideration of choice of tool; heavy-handed application of ink         |
| Colours   | Demonstrates skillful handling and appropriate choice of dry and wet (transparent or opaque) colouring media and tools for the chosen surface; personal style contiunes to manifest itself                                                                         | Technique is used well to articulate form and values but choice of colouring media or tool may be inconsistent and/or ill-considered for subject                                       | Shows uncertainty about selection of media or tool; heavy-handed application of colour; muddy or unclear establishment of values                               | Awkward, inconsistent or vague articulation of form; no apparent consideration given to tools or media; heavyhanded application of colour |

# **Grading Rubric for Classroom Participation**

| A Range (80 -100%)                                                                                                    | B Range (70 – 79%)                                                                                                    | C Range (60 – 69%)                                                                                                    | D Range (50 – 59%)                                                                                                    |
|----------------------------------------------------------------------------------------------------|----------------------------------------------------------------------------------------------------|----------------------------------------------------------------------------------------------------|----------------------------------------------------------------------------------------------------|
| Participates actively and enthusiastically in all classroom discussions and critiques; comes to class prepared by doing all assigned readings and homework; brings in comics and graphic novels for Show & Tell regularly; exceeds expectations in presentations and homework assignments | Participates actively in discussions, critiques and Show & Tell; comes to class prepared in almost all cases; shows good effort in presentations and homework assignments | Occasionally participates in discussions, critiques and Show & Tell; adequate effort in presentations and homework assignments | Never or seldom participates in discussion, critiques and Show & Tell; assignments missing, incomplete or poor quality with no sign of research, effort and/or comprehension of the task |